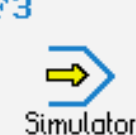

# **CONTROLS**

Control simulator SINUMERIK 840C (milling)

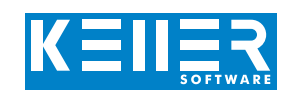

The control related simulator is an additional module for SYMplus. This simulator is used to learn the control system programming. A program generated by a postprocessor can also be edited and simulated.

## **Help pictures and texts (for all input dialogues)**

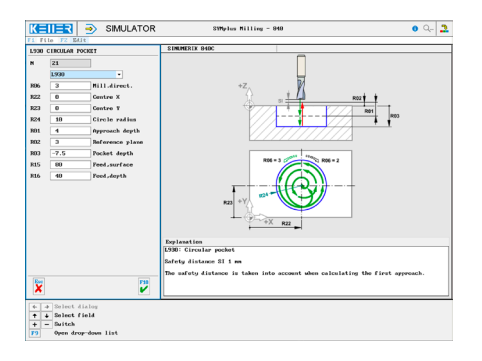

### **NC editor incl. input dialogue and syntax control**

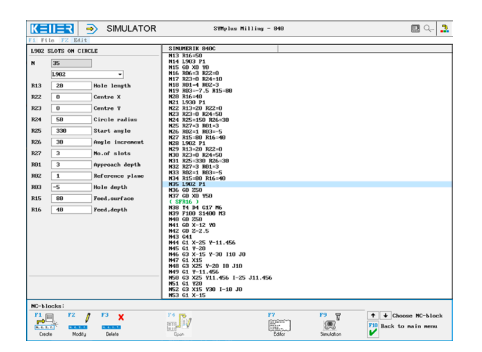

# **3D simulation**

#### **(without display: 2D simulation with the possibility to measure the workpiece)**

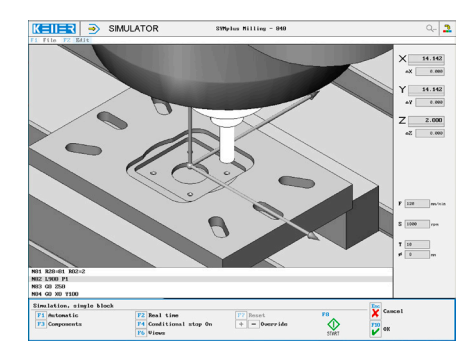

#### **Keyboard information system: Getting familiar with the meaning of all keys of the control system by moving the mouse cursor over the keys**

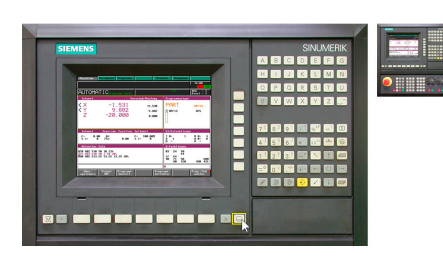

# **COMMANDS/ FUNCTIONS/CYCLES**

WWW.cnc-keller.de [CNC KELLER GmbH](https://www.facebook.com/KELLER.Software/) CO [keller.software](https://www.instagram.com/keller.software/) In [KELLER.Software](https://de.linkedin.com/company/keller-software)

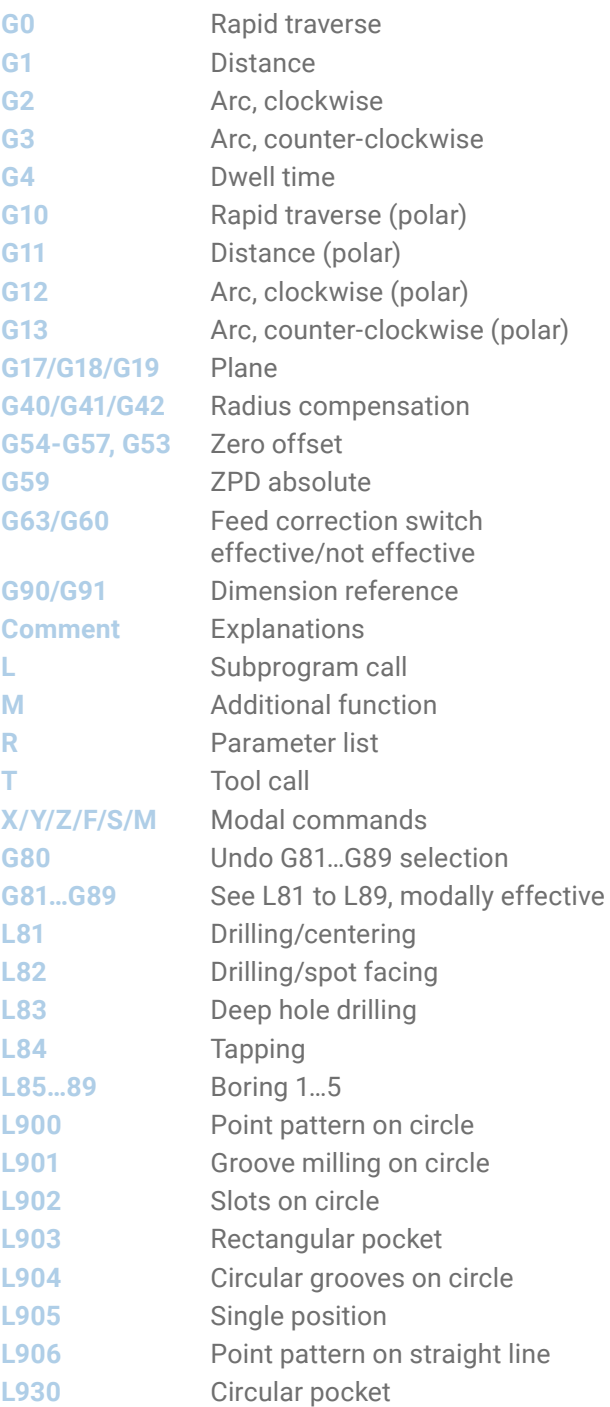

**CNC KELLER GmbH** | Vorm Eichholz 2 | 42119 Wuppertal T +49 202 4040-0 | F +49 202 4040-99 | [info@cnc-keller.de](mailto:info%40cnc-keller.de?subject=) | [www.cnc-keller.de](https://www.cnc-keller.de)

F3

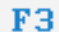

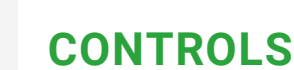

Example program

#### **Example program**

Simulator

% MPF 840 ( SIM : SINUMERIK 840C) ( RP : 150 X 100 X 20) ( TOOLS : PAL/PRO 1..12) N1 G90 N2 G59 X75 Y50 Z0 N3 G0 X0 Y50 ( LFR08 ) N4 T7 D7 G17 M6 N5 S2800 M3 N6 G0 Z50 N7 G0 X0 Y0 N8 R06=3 R12=45 N9 R13=45 R22=0 N10 R23=0 R24=4 N11 R01=3 R02=2 N12 R03=-5 R15=100 N13 R16=50 N14 L903 P1 N15 G0 X0 Y0 N16 R06=3 R22=0 N17 R23=0 R24=10 N18 R01=4 R02=3 N19 R03=-7.5 R15=80 N20 R16=40 N21 L930 P1 N22 R13=20 R22=0 N23 R23=0 R24=50 N24 R25=150 R26=30 N25 R27=3 R01=3 N26 R02=1 R03=-5 N27 R15=80 R16=40 N28 L902 P1 N29 R13=20 R22=0 N30 R23=0 R24=50 N31 R25=330 R26=30 N32 R27=3 R01=3 N33 R02=1 R03=-5 N34 R15=80 R16=40 N35 L902 P1 N36 G0 Z50 N37 G0 X0 Y50 ( SFR16 ) N38 T4 D4 G17 M6 N39 F100 S1400 M3 N40 G0 Z50 N41 G0 X-12 Y0 N42 G0 Z-2.5 N43 G41 N44 G1 X-25 Y-11.456 N45 G1 Y-20

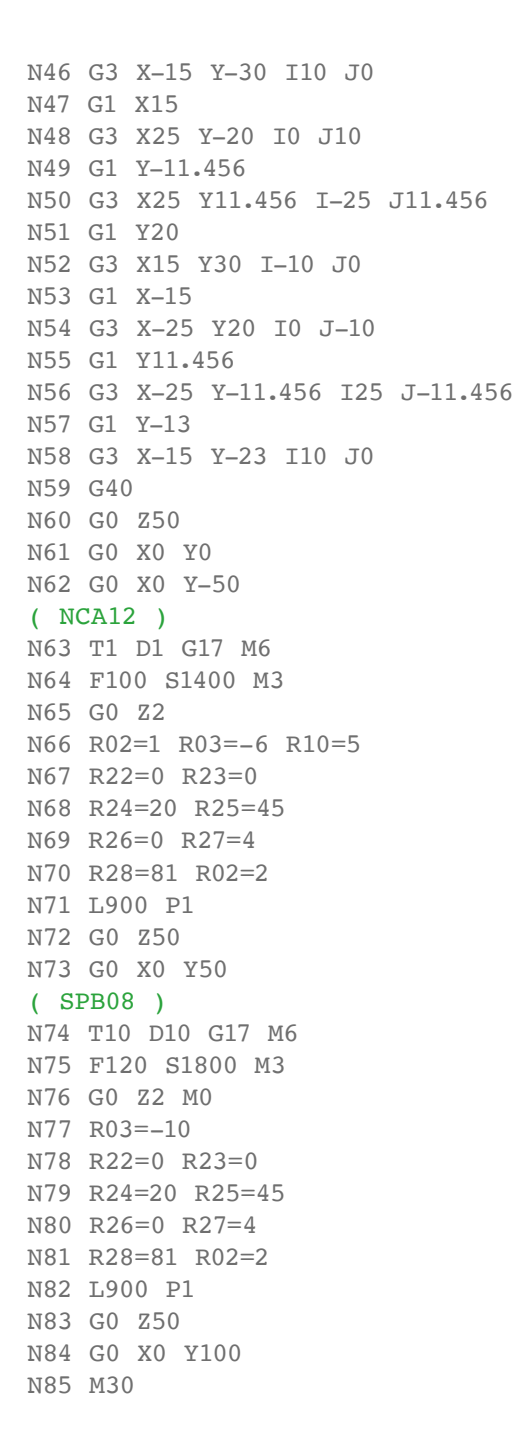

WWW.cnc-keller.de CO<sub>keller</sub> GO<sub>[keller.software](https://www.instagram.com/keller.software/)</sub> in [KELLER.Software](https://de.linkedin.com/company/keller-software)

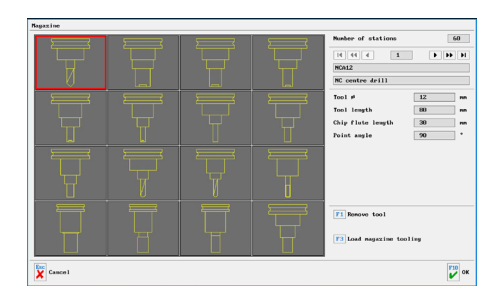

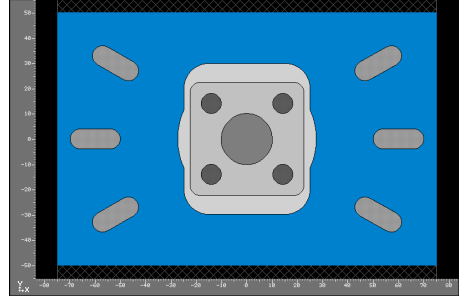

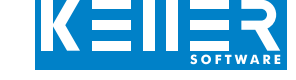